## **ايجاد جدول در** server sql

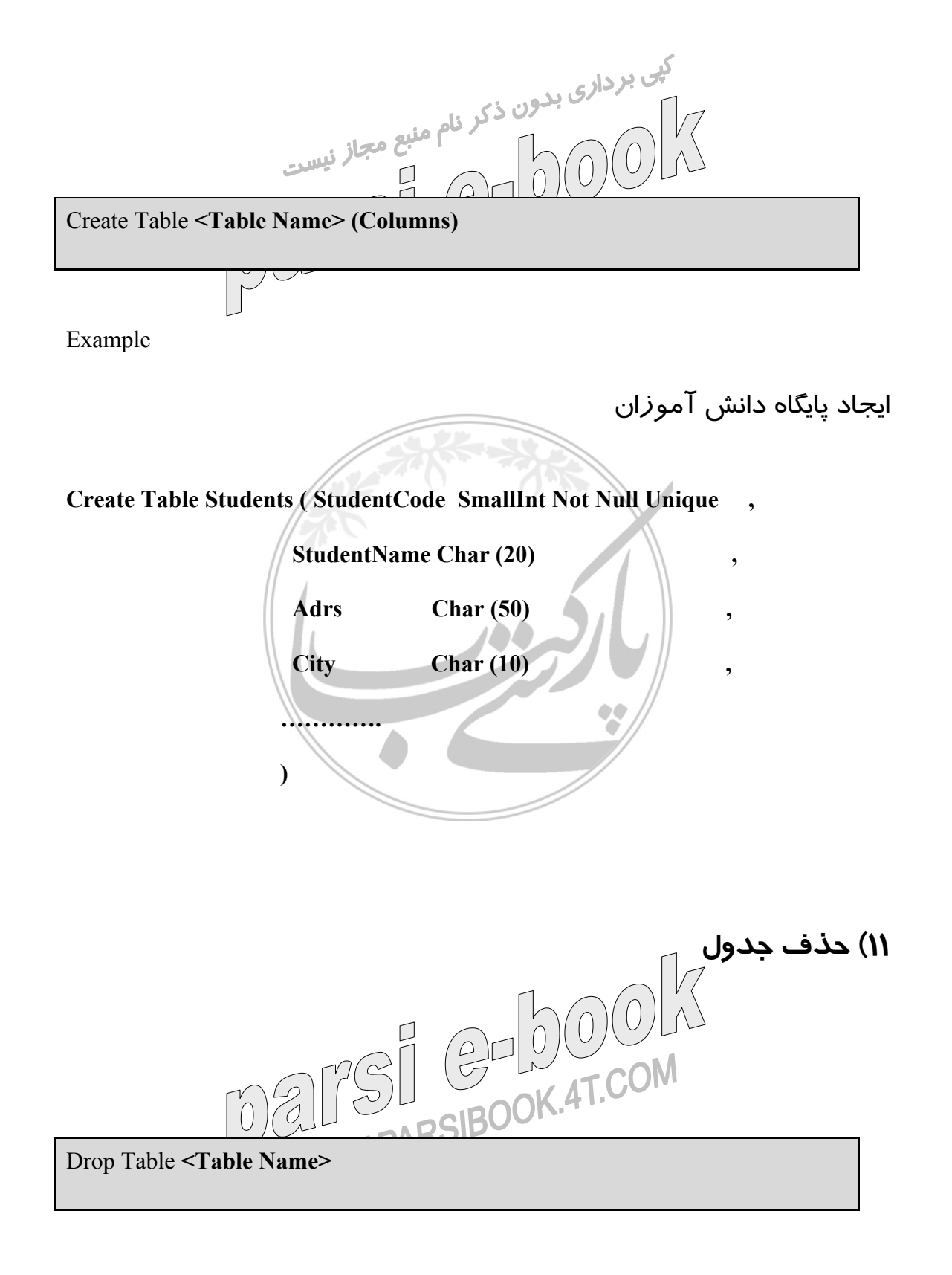

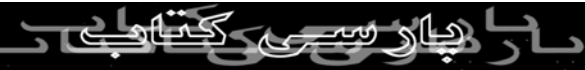

Example

حذف پايگاه دانش آموزان

**١٣) تغيير مقدار ركورد**

**Drop Table Students** 

**١٢) اضافه كردن ركورد** Insert Into Table **<Table Name> [(Columns Name)]** Values **<Values>** Insert Into Table **<Table Name>** Select **<Fields>** From **<Table Name>** Where **<Condition>**  Example ركورد جديد در پايگاه دروس (١) **Insert Into Courses (CourseCode,CourseName,Dep,Unit) Values (1005 , 'Math 2' , 'Mt' , 4)**  ركورد جديد در پايگاه دروس(٢)<br>|<br>|<br>| Math 2 (۳) Tron **Insert Into Courses**  Values(1005, Math 2', ME, 4) **BOOK 4T.COM** 

**2** 

Update **<Table Name>** Set **<Column Name>** = **<Value>** Where **<Condition>** 

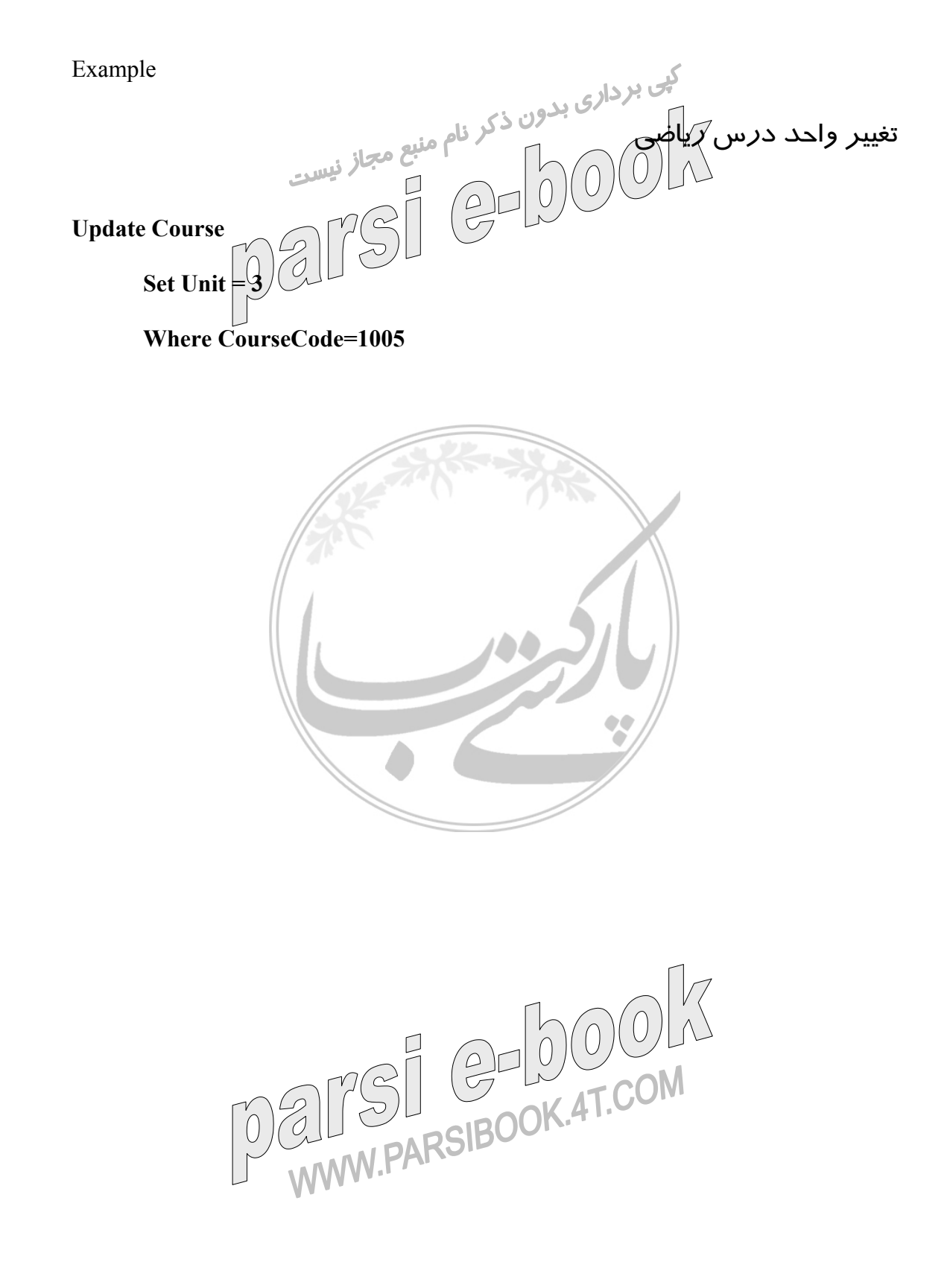

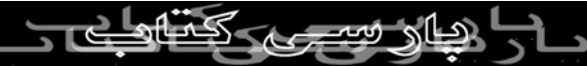

تغيير حقوق معلمان زير مقدار متوسط

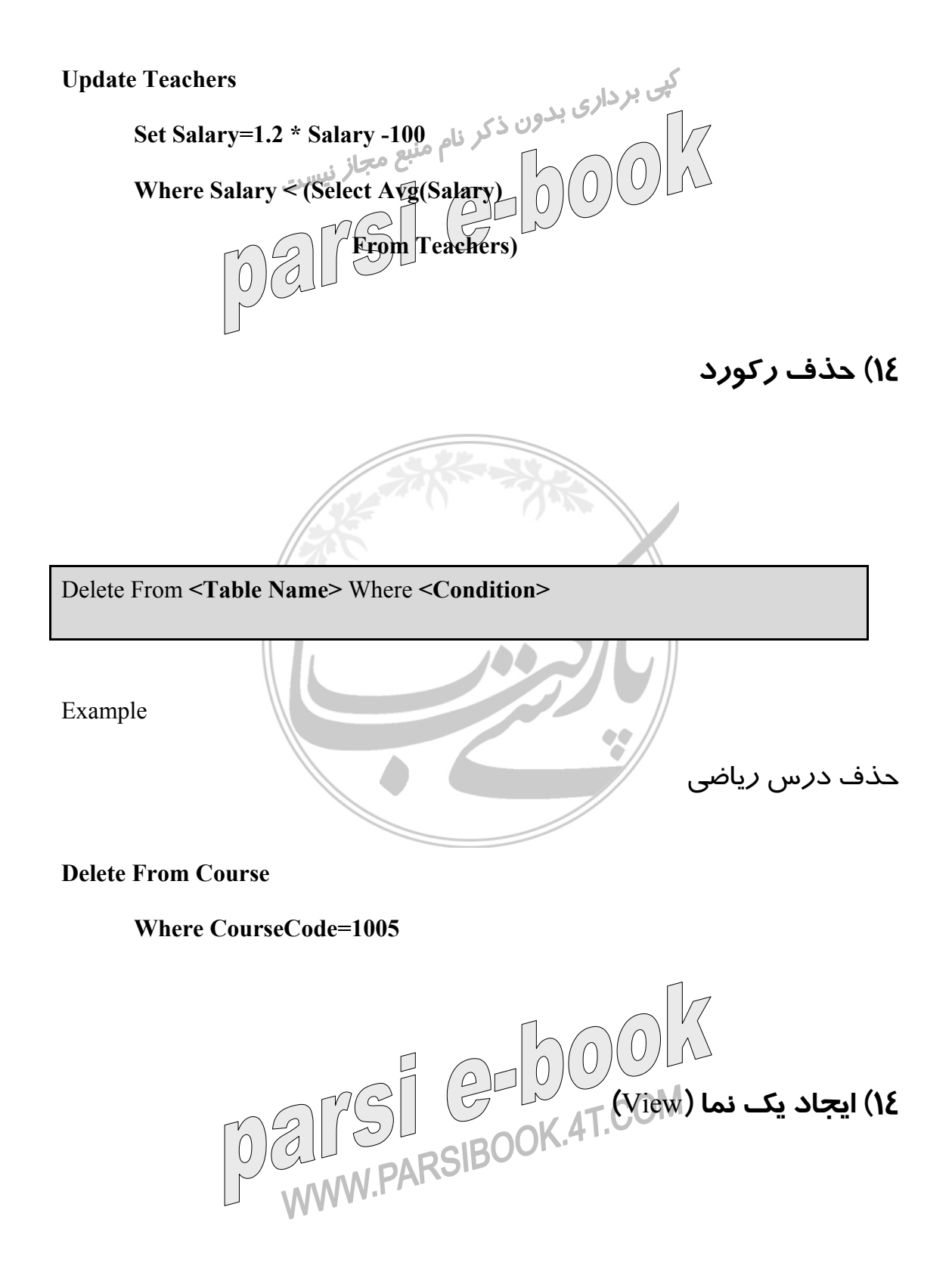

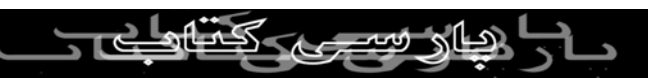

Create View **<View Name> (<Column Names>)** As

Select **<Column Names>** 

From **<Table Names>** 

Where **<Condition>** 

Example

ايجاد يك جدول موقع برداري بدون ذكر نام منبع مجاز ستعوق<br>ايجاد يك جدول موقع برابر حقوق و 1 برابر محقوق<br>ايجاد يك جدول موقع برابر المحكم المحكم المحكم المحكم **Create View TeachLook (TCode , TName , MainSal , Sal2) Select (TeacherCode , TeacherName , Salary , Salary \*2)** 

 **From Teachers** 

**Create View Resome (StName , Ccode , Grade )** 

**Select StudentName, D3.CouseCode, Grade** 

 **From Students D1 Inner Join Term D3 On** 

**D1.StudentCode=D3.StudentCode** 

**تذكر مهم :** پس از ساخت يك **View** مي توان با آن همچون يك **Table**

رفتار كرد و در آن **Update ,Insert** و **Delete** انجام داد.

**١٥) حذف نما**

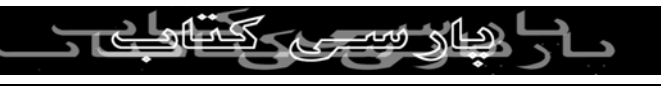

Example

حذف نماي دانش آموزان **Drop View Students ١٦) ايجاد ايندكس**

Create [Unique] Index **<Index Name>** ON **<Table Name> (<Field Names>)** 

Example

ايجاد يك ايندكس از نلم بروي پايگاه معلمان (١)

**Create Index TNameIDX ON Teachers (TeacherName)**

ايجاد يك ايندكس از نلم بروي پايگاه معلمان (٢)

**Create Index TNameIDX ON Teachers (TeacherCode,TeacherName)**

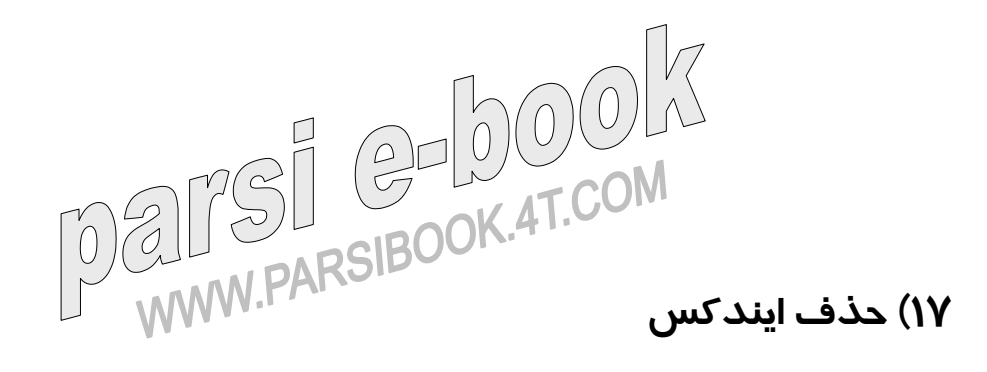

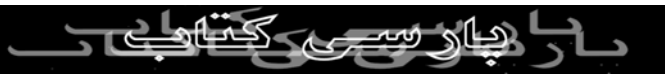

Drop Index **<Index Name>** 

Example

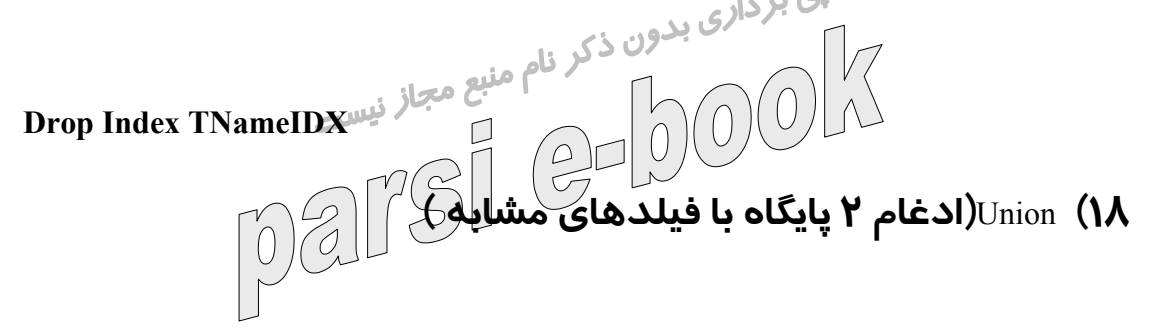

**Select <Fields> From <Table Name>**

Union

**Select <Fields> From <Table Name>** 

Example

**Select StudentCode , StudentName** 

**Form Students** 

 **Union** 

**Select TeacherCode , TeacherName** 

**Form Teachers** 

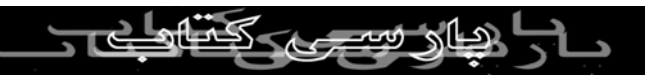

**جدول انواع داده ها در** Table SQL

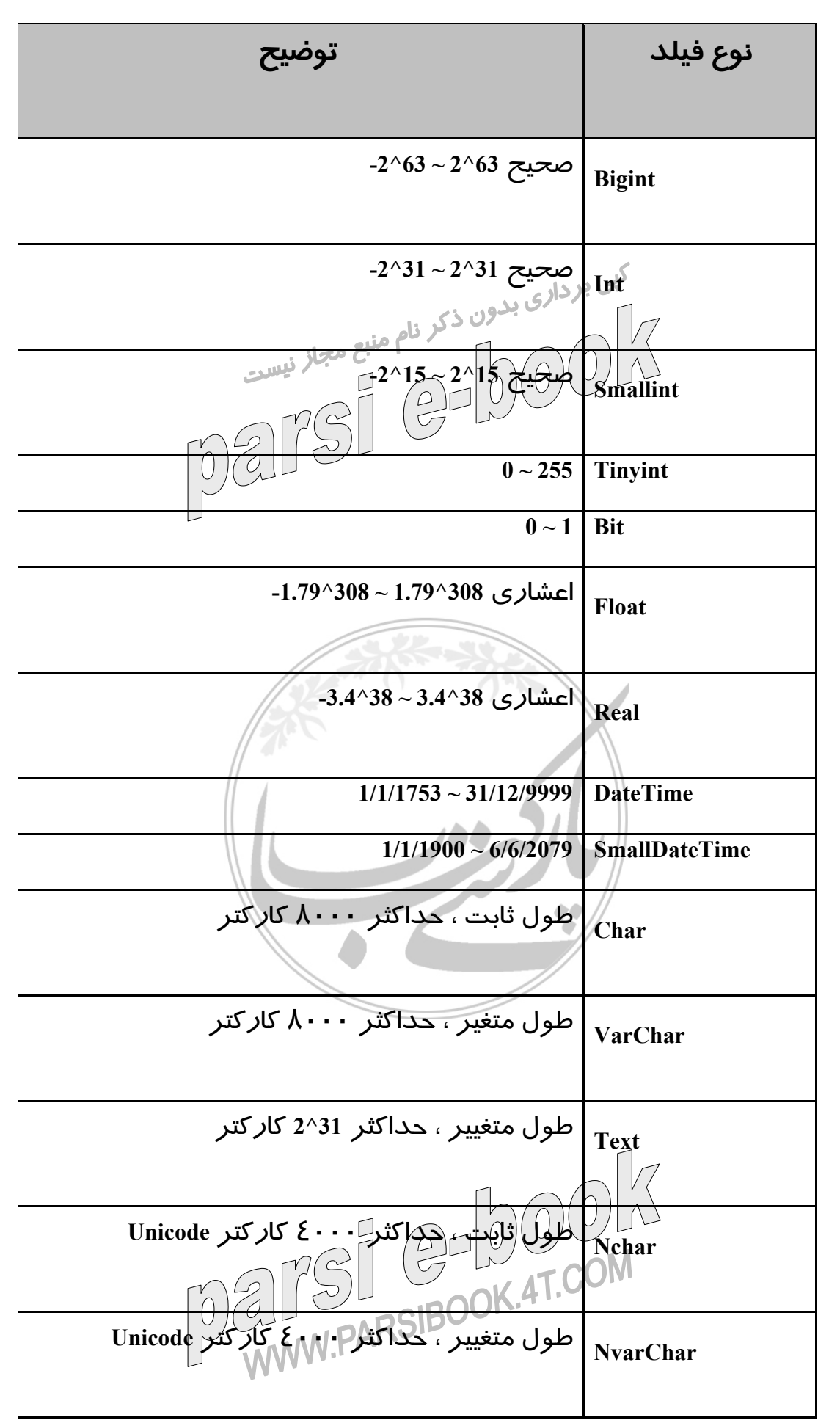

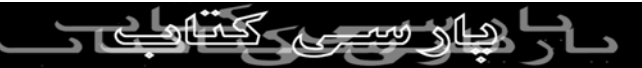

| طول متغییر ، حداکثر 2^30 کارکتر Unicode | <b>Ntext</b>     |
|-----------------------------------------|------------------|
| طول ثابت حداکثر    ۸۰۰۰  بایت           | <b>Binary</b>    |
| مقطير حداكثر 31 5 فيست                  | <b>Image</b>     |
| شناسه منحصر به فرَد حباناٍ              | Uniqueidentifier |

با تشكر كادر تحريريه

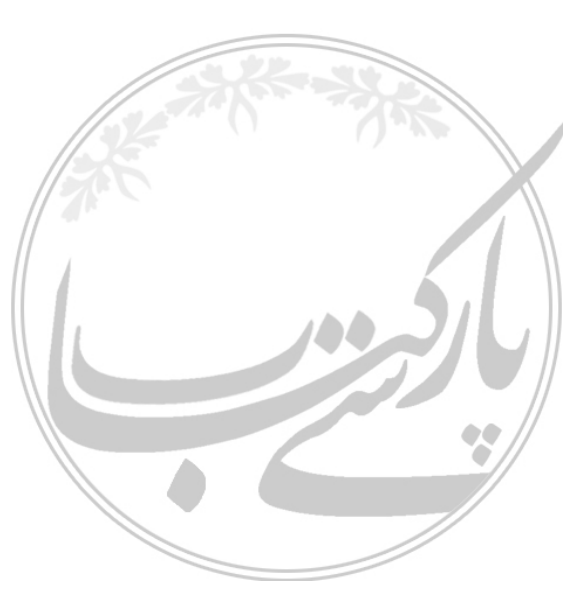

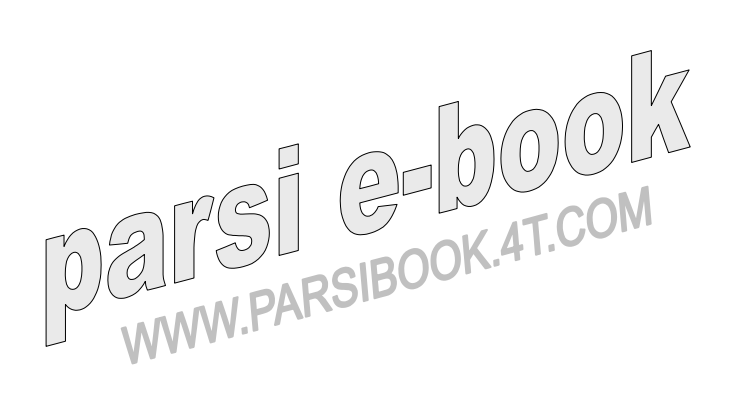

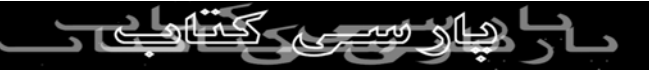